## **Récupérer Licence intégré dans la Carte mère**

Ouvrir l'invite de commande et taper :

```
powershell "(Get-WmiObject -query 'select * from
SoftwareLicensingService').OA3xOriginalProductKey"
```
L'opération peut prendre quelques minutes

From: <https://wiki.virtit.fr/>- **VirtIT**

Permanent link: **[https://wiki.virtit.fr/doku.php/kb:windows:recuperer\\_licence\\_integre\\_dans\\_la\\_carte\\_mere](https://wiki.virtit.fr/doku.php/kb:windows:recuperer_licence_integre_dans_la_carte_mere)**

Last update: **2019/09/23 18:17**

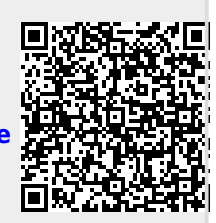